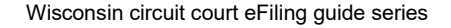

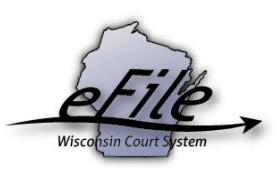

## **Creating a Pro Hac Vice eCourts account & opting in to a case**

As a non-resident lawyer seeking admission *pro hac vice* you must complete the online 'Application for Admission *Pro Hac Vice'* on the [State Bar of Wisconsin](https://www.wisbar.org/aboutus/membership/Pages/prohacvicelanding.aspx) web site along with any necessary online payment. After you obtain your application and proof of payment from the State Bar of Wisconsin, the sponsoring Wisconsin attorney must file a motion with the state court or tribunal before which *pro hac vice* admission is sought. The motion must be accompanied by an electronically signed Application, proof of payment, and any additional materials required by local rule. For more information on the pro hac vice admission process, refer to the information on the [Pro Hac Vice Attorneys page](https://www.wicourts.gov/services/attorney/prohacvice.htm) of the Wisconsin Courts website.

Once the motion has been granted by the court, the pro hac vice attorney can create an eCourts account and opt in to the case through eFiling. By opting in to the case, the pro hac vice attorney will have the ability to view documents docketed to the case, as well as electronically file additional documents to the case.

To create an eCourts account, complete the following steps:

1. Visit the eFiling website: [http://efiling.wicourts.gov.](http://efiling.wicourts.gov/)

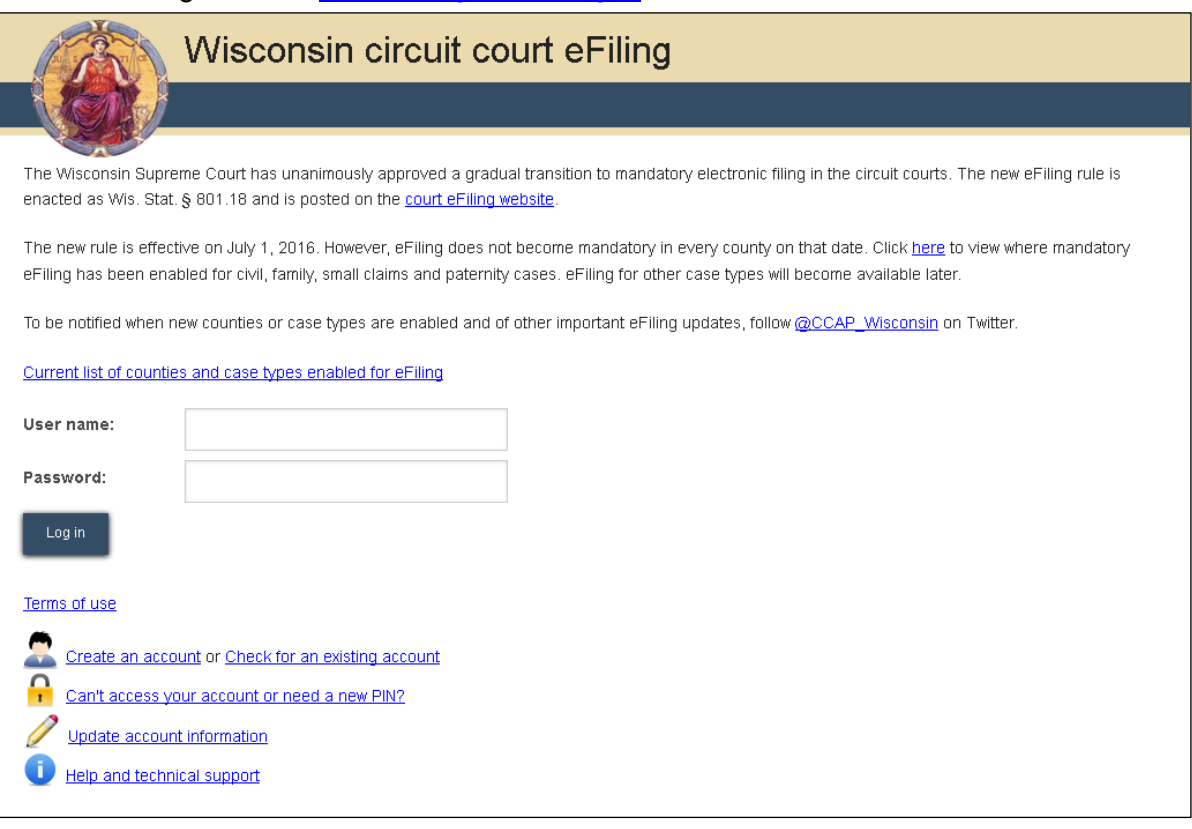

2. Select the **Create an account** link.

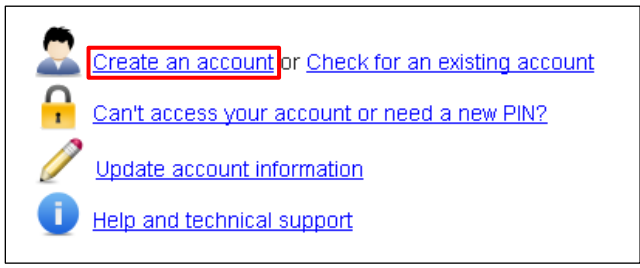

3. Select the **Pro hac vice attorney** user type, and then select the **Next** button.

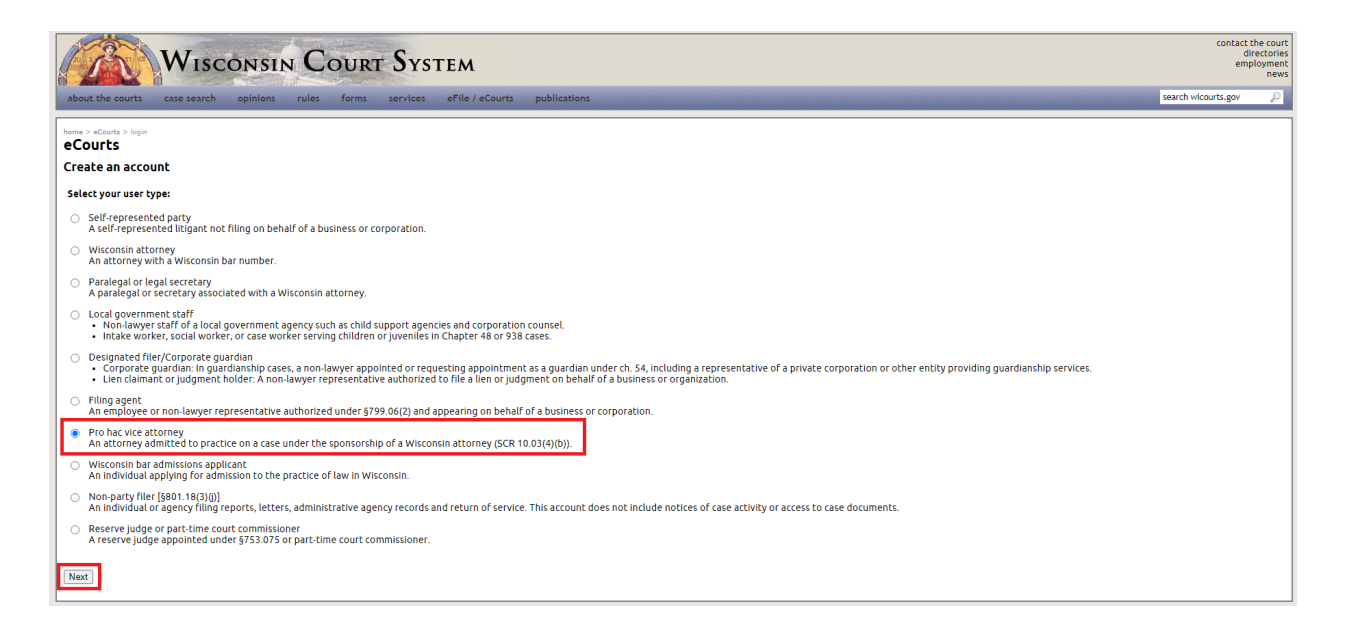

- 4. To continue your pro hac vice attorney account set up, follow the steps provided in the Creating an [eCourts Account user guide.](https://www.wicourts.gov/ecourts/efilecircuit/docs/registerecourts.pdf)
- 5. Once you have created your pro hac vice eCourts account, you can opt in to your case electronically by following the steps provided in the **Becoming an Electronic Party on an Existing** [Case \(Opting In\) user guide.](https://www.wicourts.gov/ecourts/efilecircuit/docs/howtobecomeeparty.pdf)